# **Режимы запуска движка**

Материал из xrWiki

При разработке мода движок удобнее запускать из нескольких заранее подготовленных [командных файлов](http://xray-engine.org/index.php?title=%D0%9F%D0%B0%D0%BA%D0%B5%D1%82%D0%BD%D1%8B%D0%B9_%D1%84%D0%B0%D0%B9%D0%BB&action=edit&redlink=1). Ниже приведены примеры типовых режимов запуска.

## **Стандартный режим**

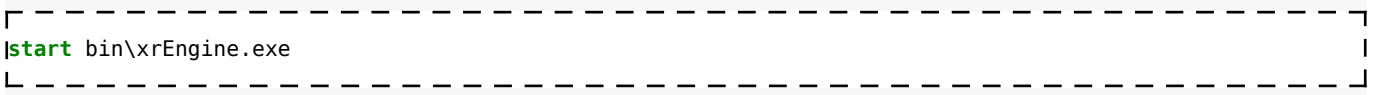

Движок запускается в главное меню.

#### **Запуск уровня без симуляции**

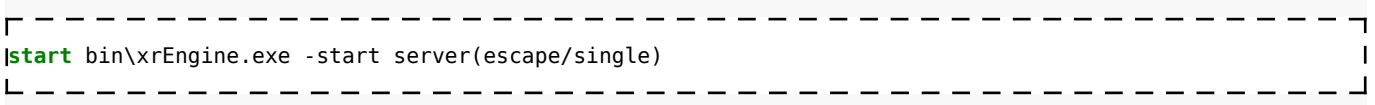

Здесь escape – это имя карты с минимально необходимым спауном.

### **Запуск уровня с симуляцией**

**start** bin\xrEngine.exe -start server(escape/single/alife) 

Здесь escape – это имя [спаун-файла,](http://xray-engine.org/index.php?title=all.spawn) собранного для одиночной игры.

#### **Запуск по сети**

```
start bin\xrEngine.exe -start localserver(имя уровня/режим игры) client(localhost/name=<имя игрока>)
                          \mathbf{I}
```
**режим\_игры** может быть **deathmatch**, **teamdeathmatch**, **artefacthunt**. Подробнее о настройке сервера для сетевой игры см. [Настройка сервера S.T.A.L.K.E.R. Зов](http://xray-engine.org/index.php?title=%D0%9D%D0%B0%D1%81%D1%82%D1%80%D0%BE%D0%B9%D0%BA%D0%B0_%D1%81%D0%B5%D1%80%D0%B2%D0%B5%D1%80%D0%B0_S.T.A.L.K.E.R._%D0%97%D0%BE%D0%B2_%D0%9F%D1%80%D0%B8%D0%BF%D1%8F%D1%82%D0%B8) [Припяти](http://xray-engine.org/index.php?title=%D0%9D%D0%B0%D1%81%D1%82%D1%80%D0%BE%D0%B9%D0%BA%D0%B0_%D1%81%D0%B5%D1%80%D0%B2%D0%B5%D1%80%D0%B0_S.T.A.L.K.E.R._%D0%97%D0%BE%D0%B2_%D0%9F%D1%80%D0%B8%D0%BF%D1%8F%D1%82%D0%B8)

Источник — [«https://xray-engine.org/index.php?title=Режимы\\_запуска\\_движка&oldid=1242»](https://xray-engine.org/index.php?title=Режимы_запуска_движка&oldid=1242)

[Категория:](http://xray-engine.org/index.php?title=%D0%A1%D0%BB%D1%83%D0%B6%D0%B5%D0%B1%D0%BD%D0%B0%D1%8F:%D0%9A%D0%B0%D1%82%D0%B5%D0%B3%D0%BE%D1%80%D0%B8%D0%B8)

[Движок](http://xray-engine.org/index.php?title=%D0%9A%D0%B0%D1%82%D0%B5%D0%B3%D0%BE%D1%80%D0%B8%D1%8F:%D0%94%D0%B2%D0%B8%D0%B6%D0%BE%D0%BA)

<sup>■</sup> Страница изменена 11 февраля 2024 в 17:35.

<sup>■</sup> К этой странице обращались 385 раз.

■ Содержимое доступно по лицензии [GNU Free Documentation License 1.3 или более поздняя](http://xray-engine.org/index.php?title=License) (если не указано иное).

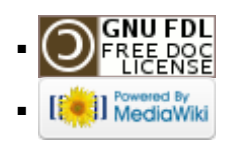